ិ៍CORE

# Diseño y construcción de un generador de impulso de voltaje de 10 KV

## 10 KV impulse voltage generator, design and construction

DIEGO FERNANDO GARCÍA G.

Ingeniero electricista (1999) y magíster en Generación de Energía (2003), de la Universidad del Valle. Actualmente se desempeña como profesor asistente en la Escuela de Ingeniería Eléctrica y Electrónica de la Universidad del Valle y forma parte del Grupo de Investigación en Alta Tensión GRALTA. difegarc@univalle.edu.co

DIEGO FERNANDO RINCÓN C.

Ingeniero Electricista de la Universidad del Valle, Cali Colombia 2008. Desarrolló su trabajo de grado en el Grupo de Investigación en Alta Tensión GRALTA de la Universidad del Valle. Actualmente se desempeña como Asistente de Pruebas en el Laboratorio de Alta Tensión de la Universidad del Valle. dirrinc@hotmail.com

Clasificación del artículo: investigación (Conciencias)

Fecha de recención: 29 de enero de 2009

Fecha de aceptación: 21 de mayo de 2009

*Palabras clave:* generador de impulso de voltaje, impulso tipo rayo, sistema de control de disparo, generador multietapas tipo marx.

Key words: impulse voltage generator, lightning impulse, trigger control system, multistage marx generator.

### **RESUMEN**

En este artículo se presenta el diseño y construcción de un generador de impulso de voltaje tipo ravo de 10 kV desarrollado en la Universidad del Valle. El generador se concibió con fines académicos y se construyó para que permitiera un fácil entendimiento del principio de funcionamiento de un generador multietapas tipo Marx. Los requerimientos para este generador incluyeron portabilidad, modularidad y que sus elementos de construcción fueran comerciales y de bajo costo. El diseño y la construcción incluveron las etapas de potencia. la fuente de alimentación, el sistema de control de ignición y un divisor capacitivo amortiguado para la medición de las ondas generadas. Para el diseño se empleó la herramienta OrCAD y la validación de su funcionamiento se realizó mediante pruebas en el Laboratorio de Alta Tensión de la Universidad del Valle.

### **ABSTRACT**

This paper presents the design and construction of a 10 kV lightning-impulse voltage generator (LIVG), developed in the Universidad del Valle. The generator was designed and built for academic purposes and base on the operation principle of Multistage Marx Generator. The requirements for this generator included portability, modularity, and low cost. The design and construction included

the power stages, a power source, a trigger control system and a damped capacitive divider for the generated-waves measurement. The preliminary

design of the generator was evaluated by using OrCAD and validated by testing in the High Voltage Laboratory in the Universidad del Valle.

## 1. Introducción

Los generadores de impulso de voltaje (GIV) se emplean para verificar o investigar el comportamiento de equipos y aislamientos ante sobretensiones [1]. Las ondas de tensión de impulso tipo rayo empleadas en los ensavos son ondas completas (ver figura 1), de evolución y duración similar a la del rayo estadístico, las cuales permiten verificar la capacidad de soporte del aislamiento ante dicha condición (BIL). Se muestran los parámetros fundamentales de una onda tipo rayo normalizada.

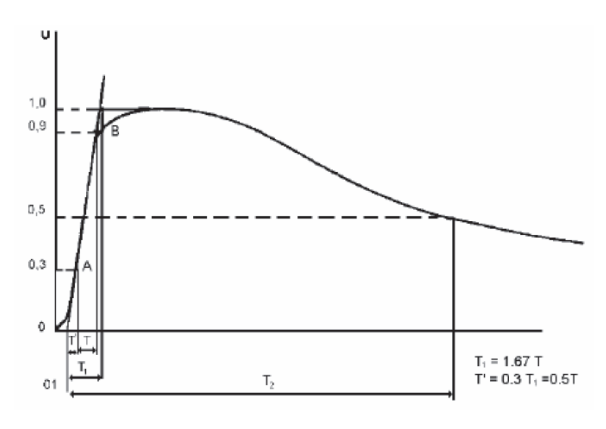

Figura 1. Tensión de impulso de onda completa [1] [2].

Esta onda se define, convencionalmente por el valor de cresta o amplitud Vm, expresado en kV y por las duraciones del frente o parte ascendente de la curva (T,) y de la cola o parte descendente de la curva hasta la mitad del valor de cresta  $(T_2)$ , expresadas en µs y medidas a partir del origen convencional que determina la intersección de la recta que pasa por los valores 0,3 Vm y 0,9 Vm con el eje de los tiempos [1].

### $1.1.$ Generación de ondas de impulso de voltaje

El circuito equivalente básico para generar las ondas de impulso de tensión se muestra en la figura 2. En el circuito mostrado se han despreciado la inductancia serie equivalente del GIV, así como la inductancia y resistencia del objeto bajo prueba. El principio de funcionamiento es simple: la capacitancia C<sub>s</sub>, es cargada previamente a una tensión  $V_0$ ; posteriormente, al accionar el Gap, ésta transfiere su carga a la capacitancia  $C_{<sub>b</sub>}$ , a través de  $R_{<sub>d</sub>}$ , para ello se requiere que Rd<<Re. Esta parte determina el tiempo de frente o crecimiento de la señal; una vez  $C<sub>b</sub>$  se ha cargado, las dos capacitancias se descargan a través de Re, generando la fase de descarga o cola de la onda de impulso.

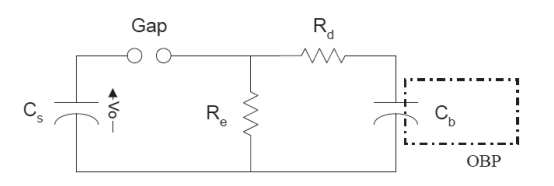

Figura 2. Circuito equivalente del GIV.

Donde:

 $C_{\epsilon}$ : capacitancia equivalente del GIV  $R:$ resistencia equivalente de cola Gap: interruptor para el control de disparo  $R_{\mu}$ : resistencia equivalente de frente  $C_{\rm b}$ : capacitancia del objeto bajo prueba  $OBP:$ objeto bajo prueba

Los dos procesos carga y descarga de  $C_{\scriptscriptstyle h}$  corresponden a dos señales de tipo exponencial superpuestas

5

que dan origen a la onda de impulso (figura 3). Los tiempos de frente (1,2  $\mu$ s  $\pm$  30%) y cola (50  $\mu$ s ± 20%), de la onda de impulso de tensión tipo rayo, se logran mediante la manipulación de las constantes de tiempo de las señales exponenciales de carga y descarga, es decir, que una vez definidos  $C_s$  y  $C_h$  los tiempos de la señal de impulso de tensión se obtienen mediante la correcta selección de las resistencias de frente y cola  $R_{d}$  y  $R_{e}$  respectivamente [4].

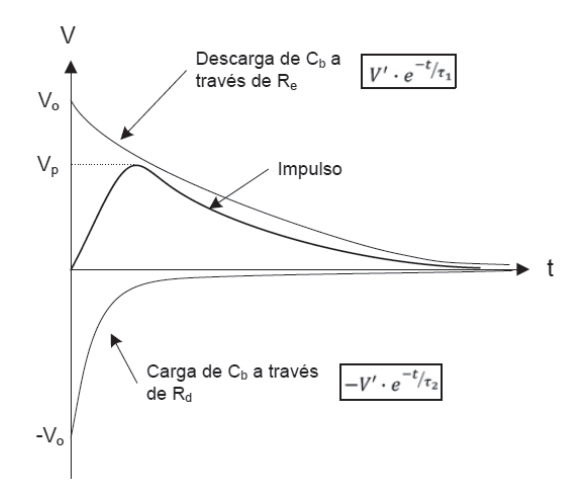

Figura 3. Conformación de la onda de impulso positivo.

Se puede demostrar que la onda de impulso está determinada por la siguiente ecuación:

$$
V(t) = V' \cdot e^{-t/7} - V' \cdot e^{-t/7} \tag{1}
$$

Donde:

 $\tau$ , y  $\tau$ , son las constantes de tiempo de las dos exponenciales que dan origen a la onda de impulso.

### $1.2$ Generador de impulso de tensión .multietapa o tipo MARX

A medida que se hizo necesario incrementar el valor de prueba de las ondas de impulso de tensión, se hizo más difícil generar este tipo de señales, ya que se requerían capacitancias C que soportaran mayor tensión de carga y la fuente de DC que las alimenta también debería ser de mayor tensión, lo que tecnológicamente era complicado y costoso. Por tal motivo E. MARX, en 1924, determinó que la forma más conveniente de incrementar las tensiones de prueba para impulso era emplear múltiples etapas de condensadores que se cargaban en paralelo a una fracción del voltaje V y, posteriormente, se reconfiguraban en serie para lograr el mismo efecto del circuito equivalente básico y generar el impulso a la tensión deseada [5]. La figura 4 muestra los componentes activos durante la carga de los condensadores y los componentes activos durante la generación de la onda de impulso.

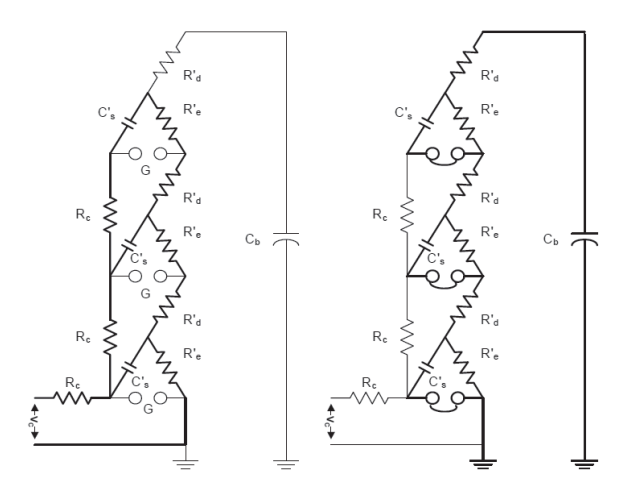

Figura 4. a) Componentes activos durante la carga de los condensadores del GIV. b) Componentes activos durante la generación de la onda de impulso.

## 2. Diseño del generador de impulso de 10 kV. (GIV)

### $2.1$ Determinación de los elementos del GIV para el control de forma de onda.

El generador de impulso debe tener la capacidad de generar impulsos de polaridad tanto positiva como negativa.

### $2.1.1$ Determinación de los valores teóricos de las resistencias del GIV

Una vez definidos  $C_{s}yC_{b}$ , se determinarán los valores teóricos de R<sub>d</sub>, R<sub>e</sub>, R<sup>'</sup><sub>d</sub> y R'<sub>e</sub>, necesarios para lograr la onda de impulso con los tiempos especificados; después, mediante simulación computacional en el programa ORCAD se refinaron los cálculos y se verificaron los valores teóricos obtenidos. Es posible encontrar las resistencias equivalentes de frente y cola del GIV y las resistencias por etapa, de acuerdo con las ecuaciones  $(2)$  a  $(4)$ .

$$
R_e = \frac{\tau_1}{\left(C_s + C_b\right)}\tag{2}
$$

$$
R_d = \tau_2 \cdot \frac{C_s + C_b}{C_s \cdot C_b} \tag{3}
$$

$$
R_e^{\dagger} = \frac{R_e}{n} \tag{4}
$$

$$
R_d^{\dagger} = \frac{R_d}{n} \tag{5}
$$

Donde *n* indica el número de etapas del generador.

Las relaciones entre los tiempos de frente y cola  $(t, y, t)$  y las constantes de tiempo  $(\tau, y, \tau)$  están determinadas por las siguientes expresiones:

$$
\tau_1 = \frac{t_2}{k_1}
$$
\n
$$
\tau_2 = \frac{t_1}{k_2}
$$
\n(6)\n(7)

Donde  $k_1$ , y  $k_2$ , son factores de proporcionalidad empíricos que dependen del tipo de onda de impulso de tensión y de la configuración del GIV. En este proyecto se emplearon los valores de  $k$ , y  $k$ , sugeridos por Khalifa [4].

#### $2<sub>2</sub>$ Fuente de alimentación

La fuente de DC para la carga de los condensadores del generador se compone de un transformador elevador de 120/600 V AC, un variac monofasico para la regulación de tension, y un rectificador de onda completa; la figura 5 muestra un esquema de este elemento.

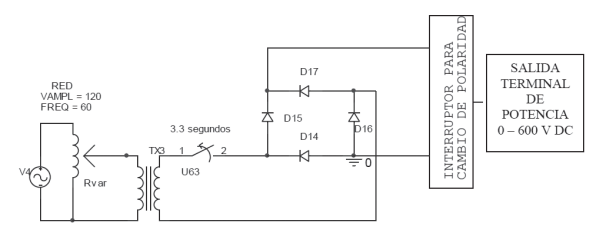

Figura 5. Diagrama de conexiones Fuente de Alimentación.

El disparo del generador se hace después de pasados 3,3 segundos, esto debido a que el generador cuenta con 16 etapas y cada una tiene diferente constante de carga, por tanto, éstos no se cargan simultáneamente y es recomendable realizar el disparo pasado este tiempo, para que todos los capacitores de las 16 etapas del generador alcancen el voltaje de carga deseado y así generar la onda con la mayor magnitud de voltaje. El proceso de carga de los capacitores para la primera y la dieciseisava etapa del generador con un voltaje de carga de 600V se muestra en la figura 6.

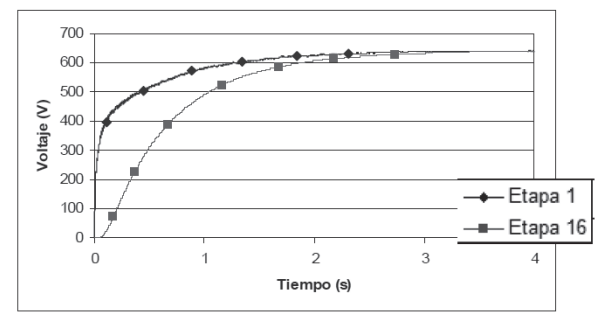

Figura 6. Voltaje de carga de las etapas 1 y 16.

Justo en el momento de hacer el disparo del triac, se desconecta la fuente de alimentación de DC, esto

 $\overline{7}$ 

evita que aparezca una gran corriente y así la fuente requerida para el GIV es de menor potencia. Observemos la corriente que sale de la fuente en ambos casos, desconectando la fuente y sin desconectarla (figura 7 y figura 8).

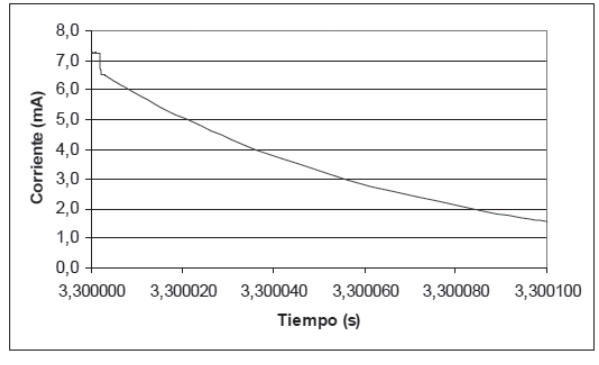

Figura 7. Corriente en la fuente desconectándola en el momento del disparo.

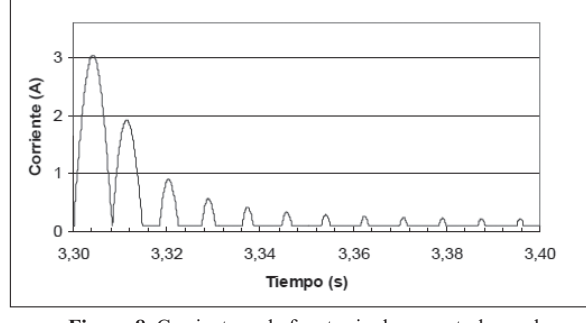

Figura 8. Corriente en la fuente sin desconectarla en el momento del disparo.

Se observa que si se desconecta la fuente, ésta entrega únicamente 7,31 mA, aproximadamente, mientras que sin desconectar la fuente, en el momento del disparo aparece un pico de corriente de 2,93 A, lo cual es una diferencia considerable. Esto se puede explicar si se tiene en cuenta que si se desconecta la fuente, la energía que entrega el generador es únicamente la almacenada en los condensadores, mientras que si se tiene conectada la fuente, en el momento del disparo el generador entregará tanto la energía de los condensadores como la que entrega la fuente en ese momento.

#### $2.3$ Circuito de disparo del generador

En la mayoría de los generadores convencionales se usan interruptores de aire o gaps para iniciar la descarga en cada una de las etapas del generador, es decir, este disparo se hace por rompimiento de la rigidez dieléctrica del aire (aproximadamente 3 kV/ mm); esto es práctico en grandes generadores, en los cuales los voltajes de carga por etapa son altos [5]. En cambio, en generadores en los cuales este voltaje es bajo, no es práctico el uso de gaps como elemento de disparo, ya que se tendrían que emplear distancias muy pequeñas y, sumado a la variabilidad de las condiciones ambientales, haría muy complicado controlar el momento de la descarga.

Por tanto, en generadores cuyos voltajes de carga por etapa sean bajos, una alternativa al uso de gaps es el uso de elementos semiconductores de potencia como por ejemplo los triacs. El triac es un dispositivo semiconductor que de manera controlada puede pasar de un estado de no conducción a un estado de conducción y, además, puede conducir en ambos sentidos, lo cual es muy importante para generar impulsos de polaridad tanto positiva como negativa [6].

El triac para pasar a un estado de conducción necesita que se aplique un pulso entre la compuerta y uno de sus extremos; como el principio de funcionamiento del generador es multietapas, se requieren varios triacs a los cuales se les debe aplicar un pulso de disparo de forma simultánea, a fin de lograr que cada una de las etapas adicione adecuadamente su voltaje de carga; esto no se puede lograr con un sólo pulso de disparo, ya que necesitaría tener un punto común en todas las etapas del generador y cada una de ellas se encuentra a un potencial diferente con respecto a Tierra. Por tanto, será necesario aplicar un pulso diferente a cada una de ellas. Para evitar el uso de pulsos individuales de disparo, se usaron elementos optoacopladores en cada una de las compuertas de los triacs, estos optoacopladores se encargan de aislar las etapas del generador y así con un sólo pulso de disparo aplicado al diodo emisor, se logró controlar todas las etapas del generador

de manera simultánea, además el optoacoplador se encarga de evitar que se transfirieran impulsos de la etapa de potencia del GIV a la etapa de control de disparo. La figura 9 muestra un diagrama esquemático del circuito de control de disparo:

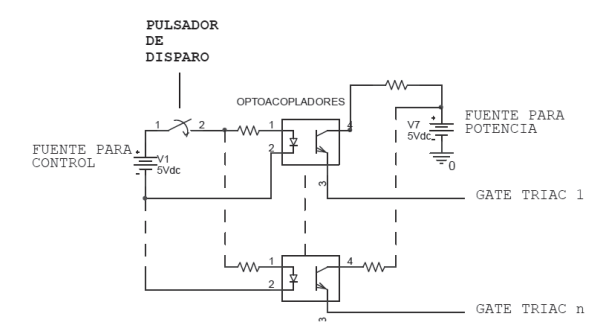

Figura 9. Diagrama esquemático de circuito de control de disparo.

#### $2.4$ Divisor Capacitivo Amortiguado (DCA)

Dado que los niveles de tensión generados no se pueden medir de forma directa, se hace necesario el uso de divisores de tensión para poder registrar de manera precisa la magnitud y forma de la onda de impulso tipo rayo. En este proyecto se construyó un divisor de tensión capacitivo amortiguado, de acuerdo con la metodología descrita en [7]. En el proceso de construcción se tuvo en cuenta el diseño y disposición física del GIV. El esquema general de este divisor se muestra en la figura 10.

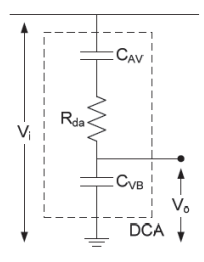

Donde:  $C_{\mu\nu} = Capacitancia de alto voltaje$  $C_{VB} = Capacitancia de bajo voltaje$  $R_{da}$  = Re sistencia de amortiguam iento  $V_i = Vol$ taje de entrada  $V_0 = Vol$ taje de salida

Figura 10. Divisor de tensión capacitivo amortiguado (DCA).

### Ajuste de la resistencia de  $2.4.1$ amortiquamiento

Para el ajuste de la resistencia el divisor capacitivo amortiguado diseñado se simuló empleando el programa ORCAD. Inicialmente, se adicionó al GIV el modelo equivalente del DCA y se varió la resistencia de amortiguamiento desde 1  $\Omega$ , hasta obtener en el divisor la mejor representación de la onda original y con la menor cantidad de oscilaciones posibles. Las ondas obtenidas para diferentes resistencias de amortiguamiento se muestran en la figura 11.

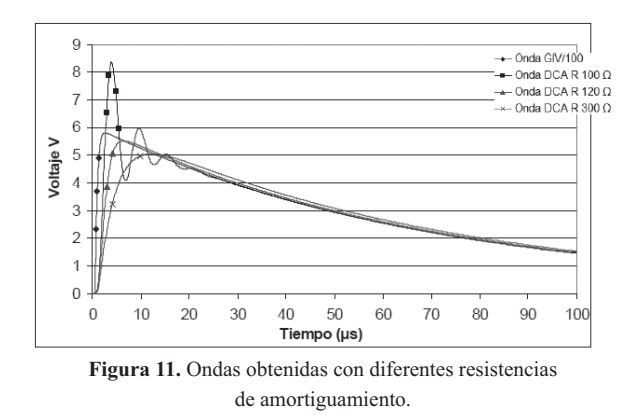

Para el caso de la resistencia de amortiguamiento de  $1 \Omega$  se presentaron grandes oscilaciones en la onda entregada por el divisor, para el caso de 300  $\Omega$  no se obtiene una buena aproximación de la onda especialmente en el frente. Se observó que en el caso de la resistencia de amortiguamiento de 120  $\Omega$  se obtiene una buena aproximación de la onda generada, además el divisor no induce cambios significativos en la onda entregada por el generador de impulso.

## 3. Resultados del diseño

#### $3.1$ Cálculo de valores de resistencias del GIV

Se calcularon las resistencias de frente y cola, de acuerdo con las ecuaciones 2 a 7 para un rango de capacitancias bajo prueba 1 nF a 20 nF. Igualmente, los cálculos se realizaron desde 1 hasta las 16 etapas del generador de impulso; las figuras 12 y 13

9

muestran el comportamiento de las resistencias de frente y cola, dependiendo del número de etapas que se use del generador y de la capacitancia bajo prueba.

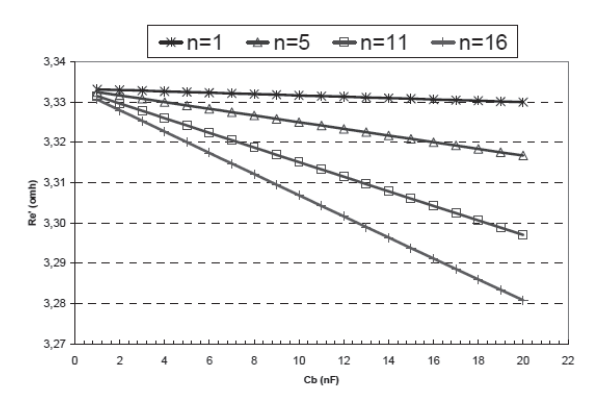

Figura 12. Resistencias de descarga por etapa (Re').

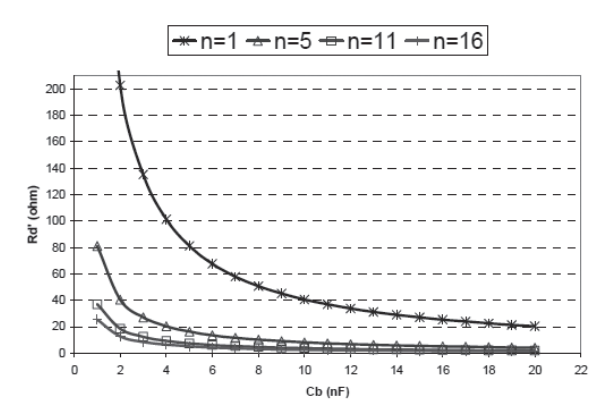

Figura 13. Resistencias de frente por etapa (Rd').

En la figura 12, se puede observar que la resistencia de descarga (o cola) por etapa se mantiene casi constante para diferentes capacitancias bajo prueba y, además, para diferente número de etapas del generador; esto es una gran ventaja en el proceso de construcción, ya que se puede tener una sola resistencia fija para cada etapa.

De la figura 13 se observa que las resistencias de frente por etapa tienen un comportamiento similar con excepción de las resistencias para una etapa; al observar más detalladamente, en las demás etapas,

se puede ver que éstas varían desde 1  $\Omega$  hasta 200  $\Omega$  aproximadamente y su variación es más significativa entre dos y diez etapas, de ahí en adelante el valor de la resistencia Rd' varía sólo entre 1 y 40  $\Omega$ .

### $3.2.$ Verificación de los valores de resistencias calculados, mediante simulación computacional

Se empleó el programa ORCAD, para simular el comportamiento eléctrico del GIV, con las diferentes resistencias calculadas, para verificar la obtención de los tiempos de frente y cola esperados [8]. La figura 14 muestra la onda obtenida de la simulación del GIV para el caso de una etapa y una capacitancia bajo prueba de 10nF.

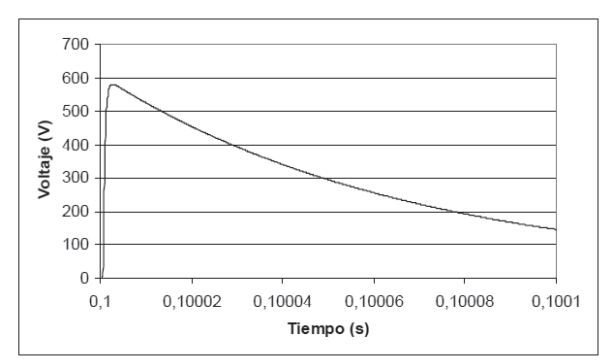

Figura 14. Onda obtenida en verificación de resistencias calculadas.

En resumen, los tiempos obtenidos para los casos de una, tres, diez y dieciséis etapas y para una capacitancia bajo prueba de 10nF, se muestran en la tabla 1.

Tabla 1. Tiempos obtenidos mediante simulación computacional.

| Número<br>de<br><b>Etapas</b> | <b>VP</b><br>[kV] | Tiempo<br>90%<br>[us] | Tiempo<br>30%<br>[us] | DT     | Tiempo de<br>Frente<br>$(1,67*DT)$<br>[us] | Tiempo de<br>Cola<br>(T 50%)<br>[us] |
|-------------------------------|-------------------|-----------------------|-----------------------|--------|--------------------------------------------|--------------------------------------|
|                               | 0.561             | 2.9094                | 2.1486                | 0.7608 | 1.270536                                   | 50.934                               |
|                               | 1,68              | 2,6318                | 1,9172                | 0.7146 | 1,193382                                   | 49,767                               |
| 10                            | 6.03              | 2.8414                | 2.1                   | 0.7414 | 1.238138                                   | 50,767                               |
| 16                            | 9.575             | 3,5812                | 2.7908                | 0.7904 | 1.319968                                   | 50.936                               |

Como se observa, los tiempos de frente y cola se cumplen perfectamente dentro de los rangos permisibles para todos los casos.

### 4. Construcción y pruebas

Inicialmente, se diseñó un prototipo para las pruebas preliminares del generador, utilizando el programa AUTOCAD y teniendo en cuenta las dimensiones de los componentes como los condensadores, los triacs, las resistencias de carga, frente y cola, la canaleta para los conductores y además tomando las distancias de seguridad entre los elementos.

Teniendo en cuenta el proceso de construcción y los resultados obtenidos con el prototipo inicial, se procedió a hacer algunos cambios, tanto en el módulo de potencia como en el de control para el diseño final (figura  $15$ ).

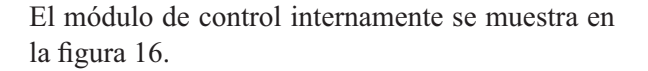

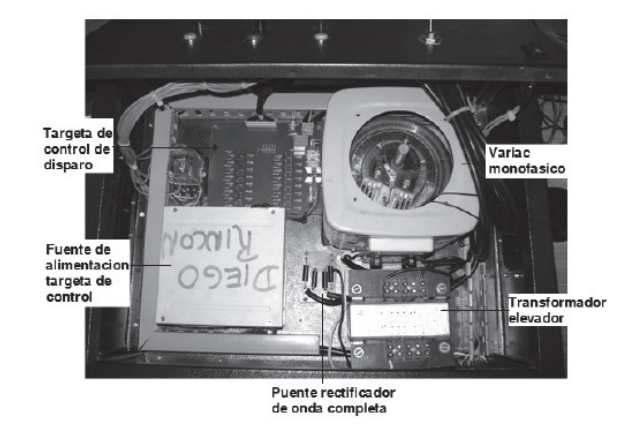

Figura 16. Vista interna del módulo de control.

#### $\overline{41}$ Pruebas en vacío

Se realizaron pruebas utilizando las dieciséis etapas del generador y para voltajes de carga desde 150, hasta 500 V con pasos de 50 V.

Las ondas registradas para voltajes de carga de 250, 400 y 500V se muestran en la figura 17.

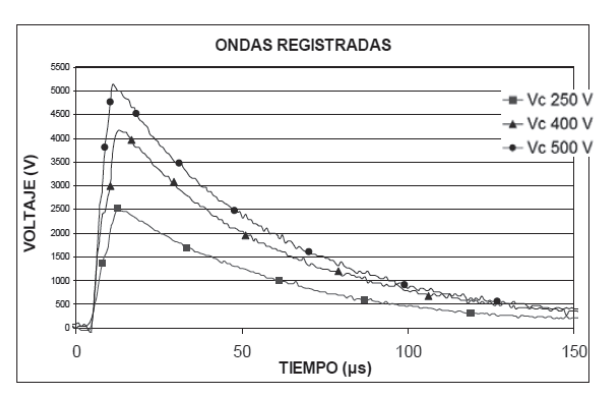

Figura 17. Ondas registradas 16 etapas.

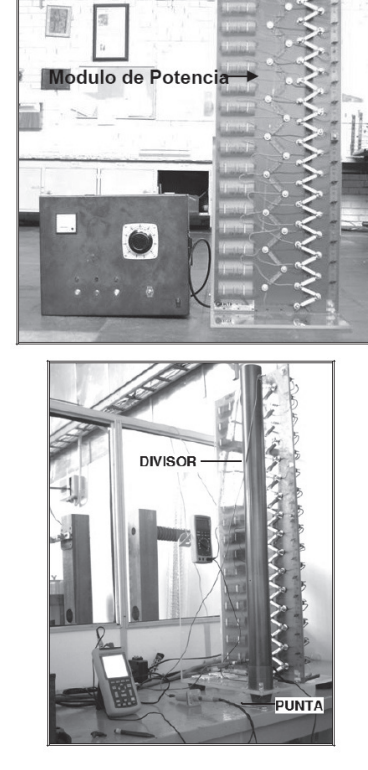

Figura 15. Diseño final del módulo de potencia y control.

#### $4.2$ Pruebas con carga

Se realizaron pruebas al generador de impulso construido con cuatro diferentes capacitancias en el rango de 0-20 nF, para el cual fue diseñado inicialmente. Las ondas obtenidas en estas pruebas se muestran en la figura 18.

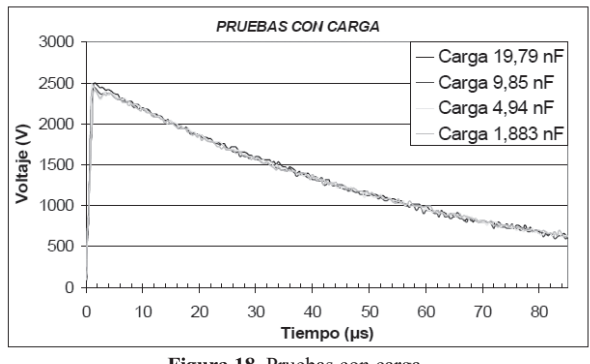

Figura 18. Pruebas con carga.

Los tiempos obtenidos en las ondas de la figura 6 se muestran en la tabla 2.

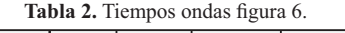

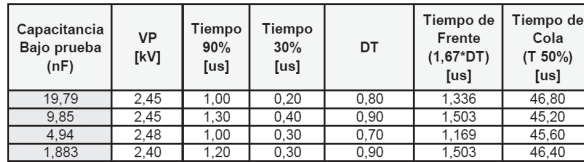

### $4.3$ Pruebas al divisor capacitivo amortiquado

Se realizaron pruebas al divisor capacitivo amortiguado para diferentes voltajes de carga y polaridades tanto positivas como negativas; las ondas se registraron en paralelo con una punta de alto voltaje HV15HF, a fin de realizar la comparación de las ondas obtenidas del divisor (figura 19).

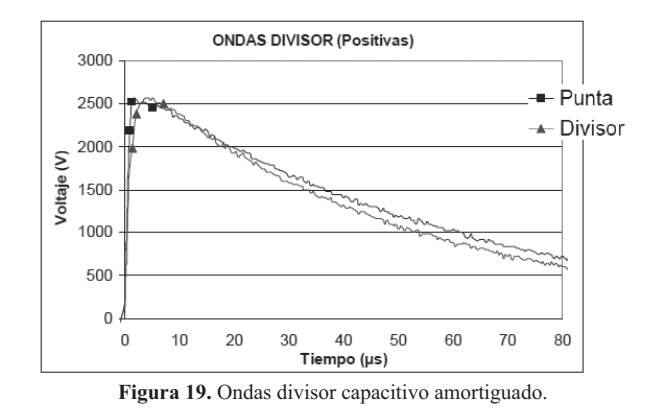

Las ondas obtenidas por medio de la punta de alto voltaje se representan con el marcador - mientras que las obtenidas por medio del Divisor Capacitivo Amortiguado se representan con el marcador  $\rightarrow$ .

Se puede observar que las ondas obtenidas por medio del divisor son muy parecidas a las obtenidas con la punta de alto voltaje, en cuanto a la magnitud de la onda, difieren un poco en el frente de la onda, ya que las obtenidas por medio del divisor tienen un tiempo de frente un poco mayor.

#### 5. **Conclusiones**

- Desconectar la fuente de alimentación en un generador de impulso, justo antes de hacer el disparo, permite dimensionarla un poco menor y, a su vez, disminuir sus costos de construcción.
- Al desconectar la fuente de alimentación del generador los condensadores empiezan a descargarse, lo cual hará que se pierda eficiencia, esto se puede mejorar si se implementa al sistema de control de disparo un controlador por tiempo.
- En generadores cuyo voltaje de carga por etapa es bajo (menor a 10 kV) no es conveniente usar gaps o interruptores de aire como

elemento de disparo, debido a que se tendrían que emplear distancias muy pequeñas y que, sumado a la variabilidad de las condiciones ambientales, haría muy complicado controlar el momento de la descarga.

- En generadores cuyos voltajes de carga por etapa son bajos, una alternativa al uso de gaps es el uso de elementos semiconductores de potencia como por ejemplo los Triacs.
- Aunque los triacs permiten controlar el momento de la descarga en generadores de impulso de voltaje, se debe tener especial cuidado con sus características dv/dt y di/dt.
- · El divisor capacitivo amortiguado permite obtener una buena aproximación de la onda de impulso, además, sus elementos de construcción en este caso fueron comerciales y de bajo costo.

## Referencias bibliográficas

- Página Web Comercial [Online]. Disponible:  $\lceil 1 \rceil$ http://www.textoscientificos.com/fisica/altatension/generacion-impulsos.
- $\lceil 2 \rceil$ Norma IEEE Std 4-1995, IEEE Standard Techniques for High-Voltaje Testing.
- J.D. Aguilar. Dispositivos de disparo. Universi- $\lceil 3 \rceil$ dad de Jaén Escuela Politécnica Superior, 2001.
- M. Khalifa. High-Voltage Engineering Theory  $\lceil 4 \rceil$ and Practice. Marcel Dekker, University of Cairo Inc., New York, 1990.
- A. Rodewald and K. Feser. The generation  $\lceil 5 \rceil$ of lightning and switching impulse voltages in the UHV region with an improved Marx circuit. HAEFELY publication, 1974.
- $[6]$ K. Feser. Circuit design of impulse generators for the ligtning impulse voltage testing of transformers. HAEFELY publication, 1977.
- $\lceil 7 \rceil$ T. Cadavid and M. Martínez. Diseño y construcción de un divisor de tensión capacitivo amortiguado de 300 kV. Tesis Universidad del Valle, 2006.
- [8] B. Vahidi and J. Beiza. "Senior member, IEEE, Using PSpice in Teaching Impulse Voltage

Testing of Power Transformers to Senior Undergraduate Students". IEEE transactions on education. Vol. 48, No. 2, may 2005.

- $[9]$ Sector Eléctrico Colombiano, Comité para el Desarrollo de la Industria Nacional. Equipos para pruebas eléctricas, definición v criterios generales de selección. Vol. IV. T. I, 1989, p 1-10.
- [10] A. Merey, O. Yilmazl and O.K. Tubitak. Selecting resistors for a high voltage divider. National Metrology Institute (UME), Kocaeli, Turkey Istanbul Technical University, Department of Electrical Engineering, Istanbul, Turkey, 2003.
- [11] Z. Gang and Z. Xuyun. EMTP Analysis of Impulse Voltage Generator Circuit. Shanghai Jiao Tong University, Shanghai 200030, China PR, 2005.